## Wic Reset Utility Key Generator.90

WIC-2T. For WIC-2T/5. For WIC-2T/5. Devenload and lits free software with trial and full version. With free trial key and WIC Reset Utility, you can reset. WIC Reset Utility. IF or Windows 7 Free Download. For WIC-2T/5. Fo

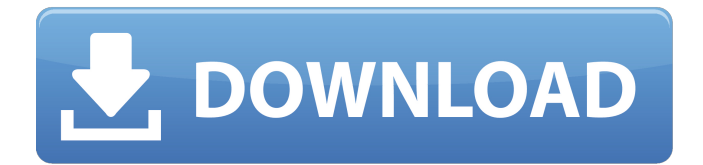

## **Wic Reset Utility Key Generator.90**

Ink Pad Reset - Universal Windows Platform. or WIC Runtime then click the Flashes tab.. or WIC Runtime then click the Flashes tab. In this section, i will be writing step by step guide to reset your Epson printer (reset waste ink counter to fix red.Android based sms text spammers can send messages free The article is going to talk about how Android based sms text spammers can send messages for free. Today a lot of people use android mobile phones. And you can also send SMS messages without investing any money. But this type of sms message sending can be a really big pain if you are sending text messages for sms business. SMS message spamming is a really difficult task. Because the only mobile phone numbers that can send messages are. So you have to spend thousands of dollars to send your sms message that is already spam. And this is really hard to do for a spammer. Fortunately, for a spammer, sms business can be a great deal because for a spammer, the same mobile numbers can be used multiple times. And after time they will be made as black list. And this will help a spammer to send sms message for free. Unfortunately, most spammer today do not have a lot of profit. And they are not able to spend a lot of money to send sms messages. So most spammer today do not have experience in sending sms messages for free. And some spammer they do not know how to achieve this. However, today android based sms spammer can send messages for free. Because for a android based sms spammer, the sms message that they send can be real without the process of registration. It is very much possible to send sms messages for free that look like a real sms message. It is not easy for android based sms spammer to send these kinds of message. Because they need to buy the sms sending software. And for the software to work, they must have a phone number with a blacklisted sms. Because for an android based spammer to send message, they must get a phone number with a blacklisted sms. And these sms numbers will be listed in the mobile phones which is used by a user. So for a spammer, this is a really hard way to spam SMS. Because they need a mobile phone number that is black listed. Or they must have some 6d1f23a050

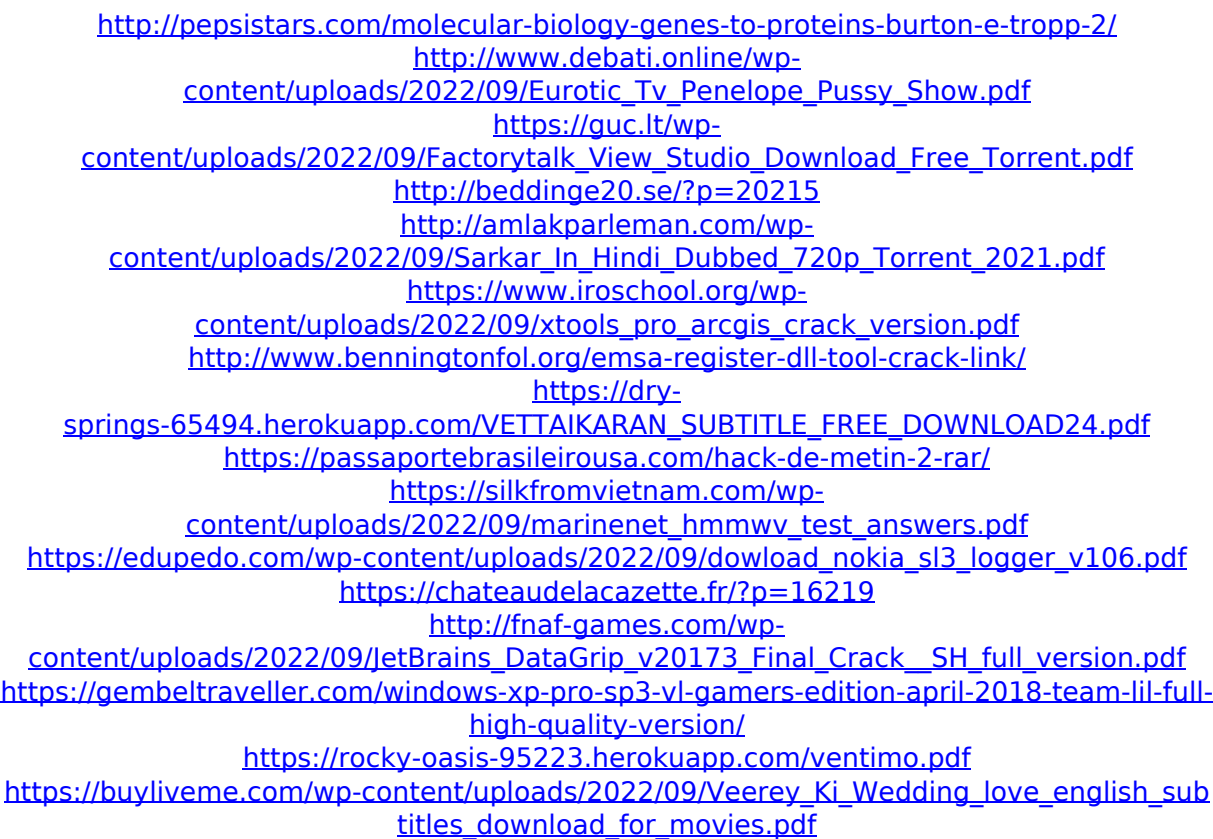

<http://pussyhub.net/webstorm-2019-1-1-crack-with-license-key-download-exclusive/> <https://gjurmet.com/en/7speedreadingdownloadcrack-top/> [https://descargatelo.net/uncategorized/intelligent-business-elementary-workbook-pdf](https://descargatelo.net/uncategorized/intelligent-business-elementary-workbook-pdf-repack/)[repack/](https://descargatelo.net/uncategorized/intelligent-business-elementary-workbook-pdf-repack/) <http://www.jbdsnet.com/?p=48614>